## ДОДАТОК А

Лістинги програм, виконаних в середовищі MATLAB, для знаходження значення енергії інформаційного

```
сигналу у вибраному діапазоні частот
```

```
close all
y=wavread('n_18_1.wav');
a=plot(y);set(a,'Color','black','LineWidth',0.2);
figure;
y1=wavread('n_18_1.wav', [5000 65000]);
plot (y1, 'black');
[x, Fs] =wavread('n 18 1.wav', [5000 65000]);
x = \text{mean}(x, 2);
[r, \text{lags}] = xcorr(x, \text{coeff});
y3 = xcorr(x, 'coeff);x = (x - min(x)) / (max(x) - min(x));tt = (0:\text{length}(x)-1)/Fs;
figure;
plot (t, x, 'r');
%hold on
\text{lags} = \text{lags} / \text{Fs};
plot (lags,r,'black')
axis([0 max(lags) min(r) max(r)])Tm = 18.5;
Fs = 44100;L = 100000;
T=0:1/Fs:Tm;
figure; 
FftS=abs(fft(y3,L));FftS=2*FftS./L;
FftS(1)=FftS(1)/2;F=0:Fs/L:Fs/2-1/L;p1 = plot(F,FftS(1:length(F)));
axis([0 1000 0 0.04]);
set(p1,'Color','black','LineWidth',1)
Q = integral(F', FftS(1:length(F)), 50, 450);
p1 = plot(F,FftS(1:length(F)));
axis([0 1000 0 0.0001]);set(p1,'Color',[.4 .4 .4],'LineWidth',1)
text(50,5e-6,num2str(Q),'Color',[0 0 0])
```
# ДОДАТОК Б

# Графічні інтерфейси користувача

1. Повідомлення на екрані монітора для хірурга про тип тканини хірургічної рани в точці подразнення.

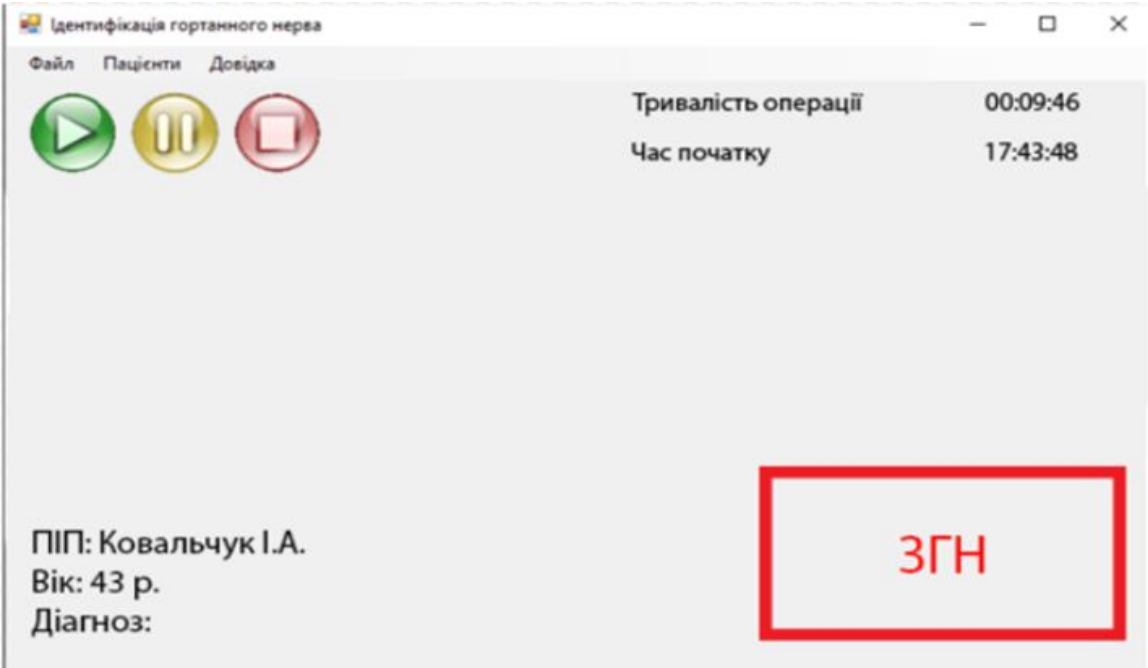

2. Повідомлення на екрані монітора для хірурга під час перегляду операції.

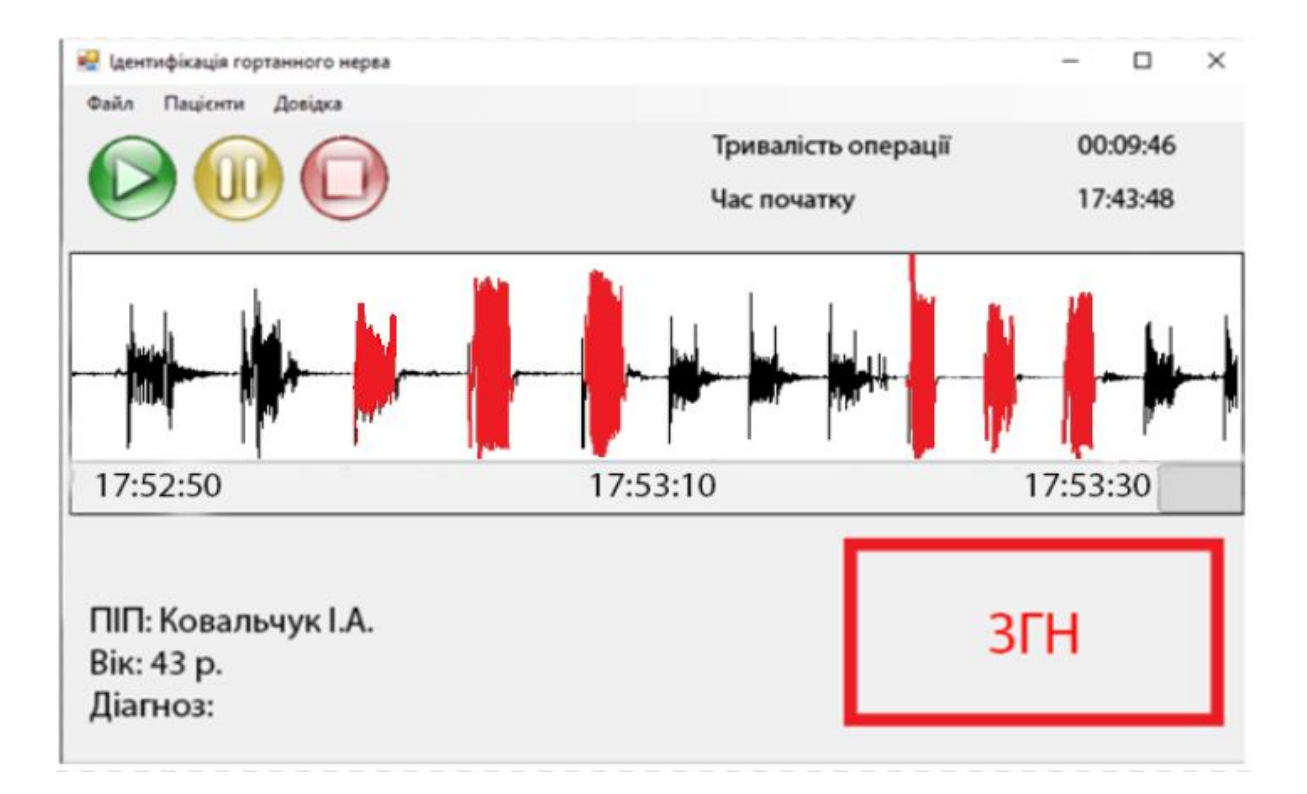

# ДОДАТОК В

# Копія публікації

Міністерство освіти і науки України Тернопільський національний економічний університет Харківський національний університет радіоелектроніки Національний університет «Львівська політехніка» Вінницький національний технічний університет Асоціація фахівців комп'ютерних інформаційних технологій

> МАТЕРІАЛИ IV Всеукраїнської школи-семінару молодих вчених і студентів

# СУЧАСНІ КОМП'ЮТЕРНІ ІНФОРМАЦІЙНІ ТЕХНОЛОГІЇ

ADVANCED COMPUTER INFORMATION TECHNOLOGIES

16-17 травня 2014 року

# **ACIT'2014**

Тернопіль **THEY** 2014

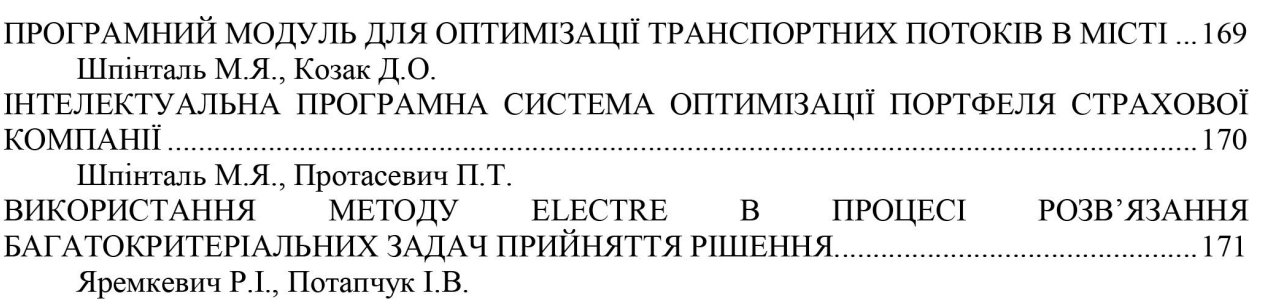

# ІНЖЕНЕРІЯ ПРОГРАМНОГО ЗАБЕЗПЕЧЕННЯ

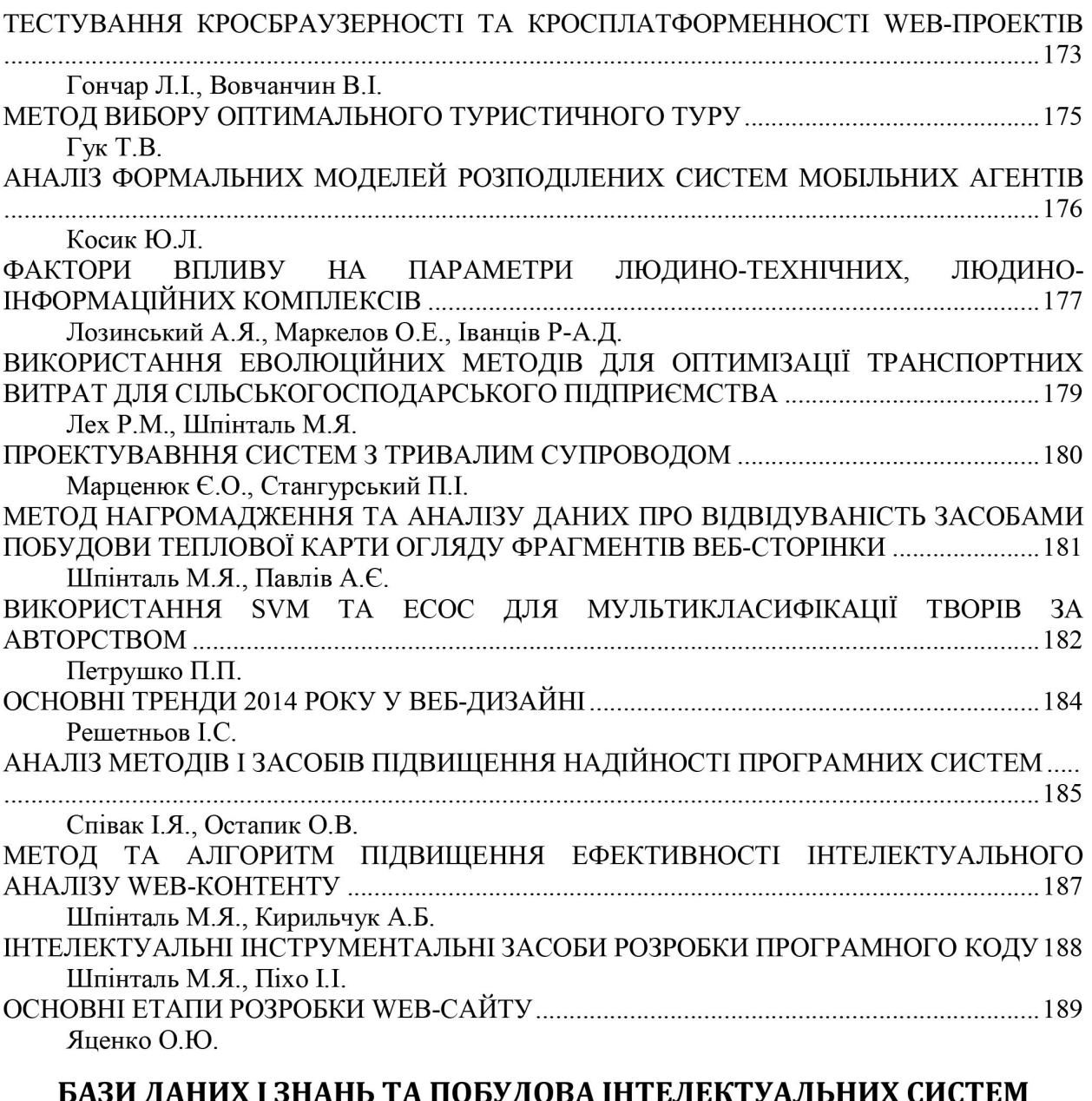

# порудова інтелектуальних сист<br>НА ЇХ ОСНОВІ DASII ДАПИЛ I SHAHD TA I

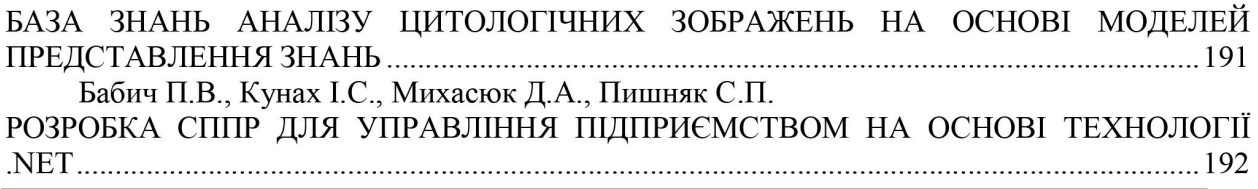

Iдея MVCS полягає в тому, що між контролером та моделлю створюється ще один рівень Service, задача якого полягає в інкапсуляції всієї бізнес логіки, яка міститиметься в контролері. В цьому випадку контролер служить лише для передачі даних на view. Дана архектура має велике практичне значення, оскільки дозволяє відділити контролер від моделей та виду.

Згідно цього структура проекту матиме наступний вигляд: моделі (Models), містять всюнеобхідну інформацію, з якою працює користувач; контролер (Controller) набір всіх подій; сервіс (Service) отримує дані від контролера, по них здійснює необхідні маніпуляції з даними із моделі; інтерфейс (view), те що бачить користувач.

Базовою платформою було вирішено взяти Zend Framework 1.8, з наступних причин: дану платформу розробляють ті ж люди, що і php, а значить він ще довго підтримуватиметься і не буде необхідності виправляти помилки Zend та працювати тільки з власними бібліотеками; це є найпопулярніший php-фреймворк, до якого є детальна документація та величезна спільнота розробників; він є простим та доступним у вивченні, володіє великою гнучкістю, якщо не найбільшою та непоганою продуктивністю роботи [2].

#### Висновок

Розроблено проект систем з використанням шаблону mvc та описано його функціональні можливості. Розробку виконано на основі фреймворку Zend з введенням нового функціонального компоненту - Service. Такий підхід дозволив підвищити ефективність повторного використання бізнес логіки при великій кількості контролерів.

## Список використаних джерел

- 1. Крэг Ларман «Применение UML 2.0 и шаблонов проектирования. Введение в объектно-ориентированный анализ, проектирование и итеративную разработку» - М.: Вильямс, 2013.
- $\overline{2}$ . Стив Макконнел «Совершенный код» - М.: Питер 2007.

УДК 681.5.004

# МЕТОД НАГРОМАДЖЕННЯ ТА АНАЛІЗУ ДАНИХ ПРО ВІДВІДУВАНІСТЬ ЗАСОБАМИ ПОБУДОВИ ТЕПЛОВОЇ КАРТИ ОГЛЯДУ ФРАГМЕНТІВ **ВЕБ-СТОРІНКИ**

## Шпінталь М.Я.<sup>1)</sup>, Павлів А.Є.<sup>2)</sup>

Тернопільський національний економічний університет<br>
<sup>1)</sup> к.т.н., доцент; <sup>2)</sup> магістрант

## **І. Постановка проблеми**

Відстеження дій користувачів являється одним із найефективніших способів зробити сайт кращим. Карта прокрутки дозволяє наочно побачити наскільки далеко вниз веб-сторінки заходить користувач. При аналізі сайту варто звертати увагу на кількість переглядів та час перебування в кожній області сторінки. Завдяки інформації з прокрутки можна отримати дані про необхідну довжину веб-сторінки та розміщення контенту на ній[1]. У зв'язку із розвитком теорії застосування теплових карт для аналізу дій користувачів є актуальною проблема створення чи розширення функціональності програм для побудови та аналізу теплових карт сторінок.

## **II. Мета роботи**

Метою даного дослідження є аналіз використання теплових карт прокрутки для оцінки структури веб-сторінки для збільшення конверсії користувачів.

## III. Особливості програмної реалізації теплової карти прокрутки сайту

На рисунку 1 зображено структуру поділу веб-сторінки, запропоновану для нагромадження даних по діях користувачів з метою подальшого їхнього аналізу.

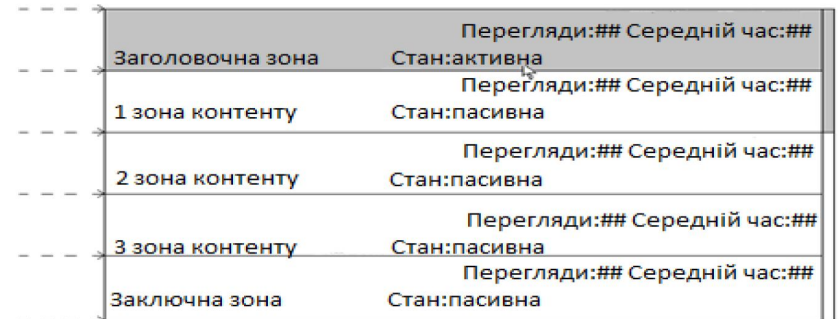

Рисунок 1 – Структура поділу веб-сторінки для побудови та аналізу теплової карти прокрутки

При відвідуванні сторінки, перед користувачем у більшості випадків постає та частина документу, яка вміщається на екран. Для того, щоб перейти до решти частини веб-сторінки відвідувачам необхідно прокрутити її до низу. При навігації вглиб сторінки, згідно запропонованої структури поділу, збираються дані по кількості входжень в кожен із фрагментів сторінки та середнього часу перебування у них. Зібравши ці дані та провівши їх аналіз і побудувавши теплову карту прокрутки, можна зробити висновки шодо ефективності дизайну сайту, його будови, розміщення контенту та реклами, адже все це безпосередньо впливає на привабливість ресурсу, його відвідуваність.

#### Висновок

В результаті дослідження впливу застосування теплових карт на відвідуваність сайту було запропоновано метод нагромадження та аналізу даних відвідування за допомогою побудови карти прокрутки веб-сторінки, що дозволило дати рекомендації щодо проектування сайтів з ефективним дизайном.

### Список використаних лжерел

 $1.$ Раскрутка. Секреты эффективного продвижения сайтов. / [Бабаев А., Евдокимов Н., Боде М., Костин Е., Штарев А.] — СПб.: Питер, 2013. - 272 с.

УДК 004.492.3

# ВИКОРИСТАННЯ SVM ТА ЕСОС ДЛЯ МУЛЬТИКЛАСИФІКАЦІЇ ТВОРІВ ЗА **АВТОРСТВОМ**

## Петрушко П.П.

Київський національний університет імені Тараса Шевченка, студент

### **I. Вступ**

Сутність проблеми встановлення авторства літературних текстів - визначити, хто є автором твору за деякими характеристиками тексту. Це буває потрібно при визначенні плагіату, знаходженні різних псевдонімів одного автора. Трапляються й анонімні твори, авторство яких можна визначити, порівнявши їх з іншими текстами, автор яких відомий. Дослідження текстів може застосовуватися в літературознавстві, історіографії, криміналістиці, захисті авторського права та інших галузях. Особливо зараз, в епоху бурхливого розвитку інформаційних систем, коли кількість різних інформаційних джерел дедалі зростає, мережа Інтернет стає все популярнішою і популярнішою, а більшість текстів уже зберігається в електронному форматі, тема визначення авторства тексту за допомогою комп'ютеризованих систем є як ніколи актуальною.

#### II. Постановка задачі

Припустимо у нас є деякий твір, авторство якого невідоме. Також у нас є вибірка текстів, авторів яких, ми знаємо. Задача полягає у визначенні автора, який з найбільшою ймовірністю є творцем даного тексту.

### III. Особливості розв'язання задачі

У даній роботі розглядається метод визначення авторства текстів за допомогою аналізу послідовностей літер та звуків. Проаналізовано якості ймовірнісної та косинусної міри близькості. За ознаку авторства використовуються збіги двох приголосних чи голосних на стиках слів.